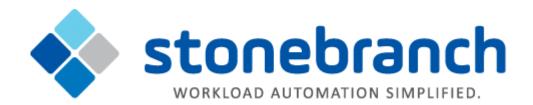

# **Universal Query 6.2.x**

## **Quick Reference Guide**

© 2015 by Stonebranch, Inc. All Rights Reserved.

## Universal Query 6.2.x Quick Reference Guide

### **Usage**

uquery HOST [OPTIONS...]

### **Format**

There is a long form and, for most options, a short form available for specifying each option on the command line. The long form is not case-sensitive; the short form is case-sensitive. Options must be prefixed with a dash ( - ) character. If an option value is specified, the option and its value must be separated by at least one space.

#### **HOST** -host [-port] [-outboundip]

| Long Form         | Short Form     | Description                                                                                                    |
|-------------------|----------------|----------------------------------------------------------------------------------------------------|
| -host hostaddress | -i hostaddress | Host network address.  hostaddress format is dotted form (1.2.3.4) or host domain name.                                    |
| -port <i>port</i> | -p <i>port</i> | Host port number on which Universal Broker is listening.  Default is 7887.                                                 |
| -outboundip host  | n/a            | Host network address to bind to for all outbound connections.  host format is dotted form (1.2.3.4) or a host domain name. |

## OPTIONS [ {-help | -version } | [-cmdid] [-component] [-lang] [-level] [-codepage] [-ping] [-report] [-bif\_directory] [-plf\_directory] [-managers] [-system\_id] ]

| Long Form                             | Short Form  | Description                                                                                           |
|---------------------------------------|-------------|----------------------------------------------------------------------------------------------------|
| -bif_directory directory <sup>U</sup> | n/a         | Broker Interface File (BIF) directory where the Universal Broker interface file is located.           |
| -cmdid ID                             | -C ID       | Requests that Universal Query return information for all records that match the specified command ID. |
| -codepage codepage                    | -t codepage | Code page used to translate text on the local host.                                                   |
| -component ID                         | -c ID       | Requests that Universal Query return information only for the specified component ID.                 |
| -help                                 | -h          | Write help file.                                                                                      |
| -lang <i>language</i>                 | -L language | Message and text language                                                                             |

| -level level                          | -l level  | Message level: error, warn, info, audit, or trace.                                                               |
|---------------------------------------|-----------|----------------------------------------------------------------------------------------------------|
| -managers option                      | n/a       | Specification for whether or not Universal Query requests manager component information from the queried Broker. |
| -ping option                          | -P option | Display only Broker information: yes or no (default).                                                            |
| -plf_directory directory <sup>U</sup> | n/a       | Directory where the Program Lock Files (PLF) are located.                                                        |
| -report format                        | -R format | Report format: fixed or normal (default).                                                                        |
| -system_id ID <sup>Z</sup>            | n/a       | Local Universal Broker with which Universal Query must register before the Universal Query performs any request. |
| -version                              | -v        | Write program version information and exit.                                                                      |

U Available for use on UNIX operating systems only.

**Z** Available for use on z/OS operating systems only.